## **Nouveautés de la Version 12.3.0**

## **1 – Configuration de Points de Restauration Périodiques :**

**Accès : Menu "Fichier-Sauvegarde et Restauration-Sauvegarde de la Base", puis bouton [Sauvegardes Régulières ...] :**

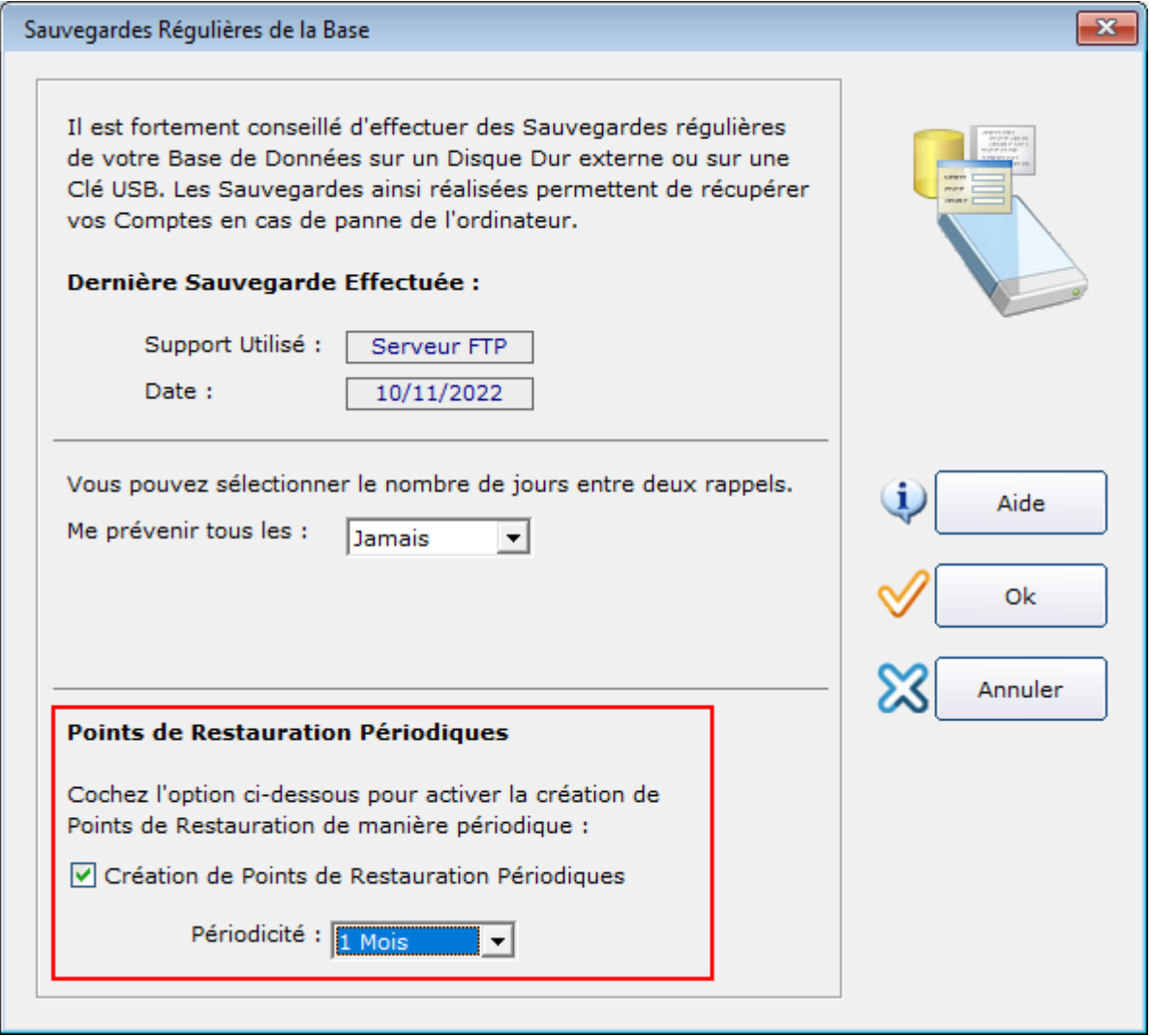

## **2 – Forum 1893 :**

**Affichage de "Date de Valeur" dans les écrans "Solde du Comptes", « Solde des Comptes » et "Solde des Comptes par Type" :**

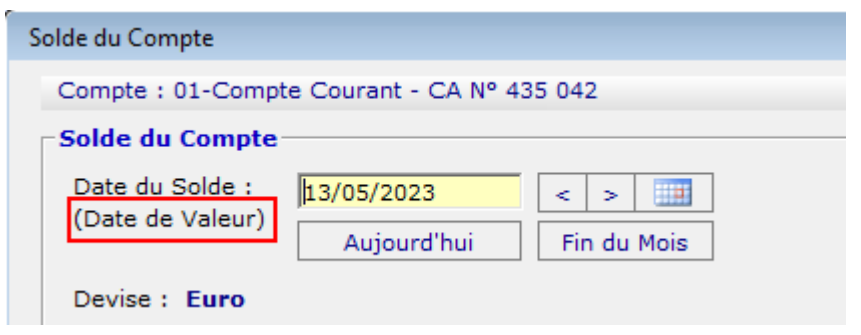

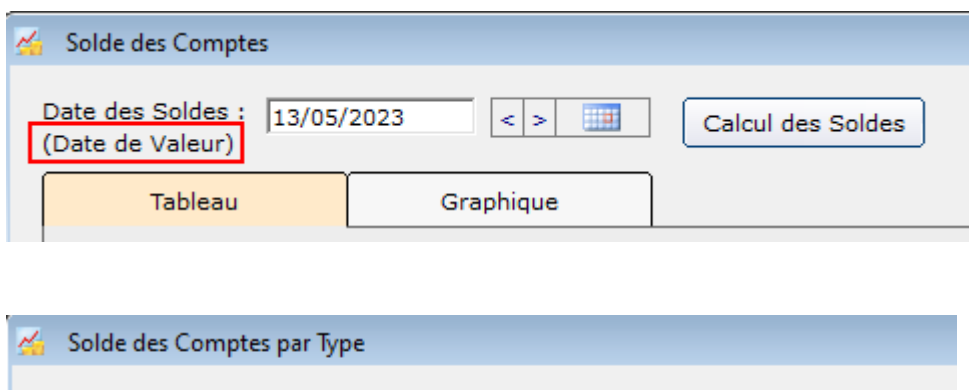

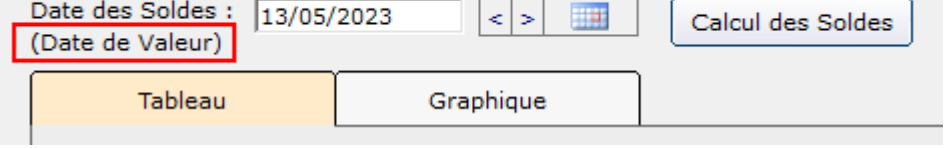

**3 – Forum 1890 :**

**Définition de la Date d'Opération au moment de la copie d'une Opération.**

**4 – Forum 1886 :**

**Correction de l'erreur N°6 au moment de la saisie d'une Mesure.**

**5 – Forum 1884 :**

**Affichage des Tables utilisées par le champ "affectation" au moment de la suppression d'une Affectation.**